# **qbresume**

[ [Description](#page-0-0) ] [ [Usage](#page-0-1) ] [ [Options](#page-0-2) ] [ [Notes](#page-0-3) ] [ [Examples](#page-0-4) ] [ [See also](#page-0-5) ]

## <span id="page-0-0"></span>**Description**

**qbresume** resumes a job which has been suspended.

#### <span id="page-0-1"></span>**Usage**

qbresume [options] jobID… | 0

where JobID is one or more job IDs, and 0 is a wild card token representing all the user's jobs.

## <span id="page-0-2"></span>**Options**

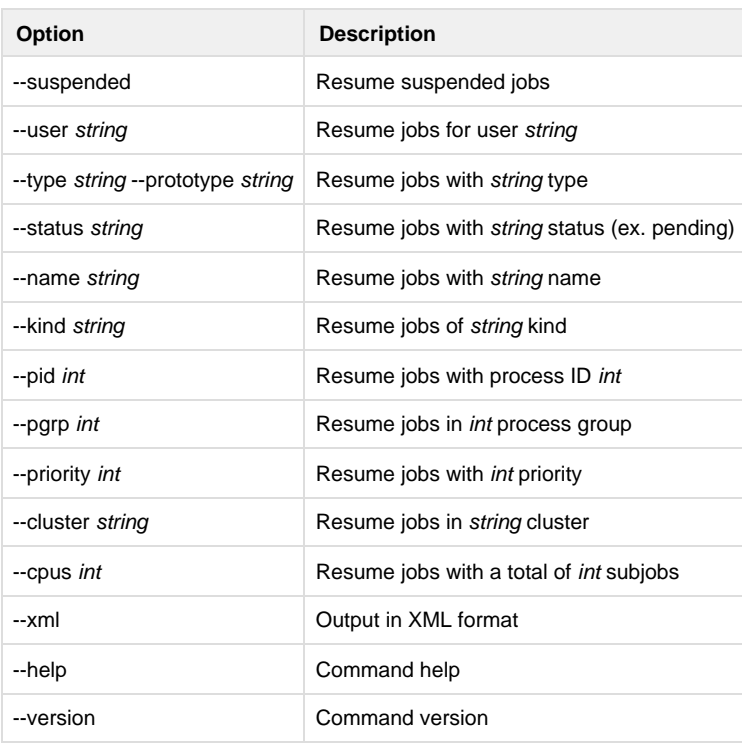

## <span id="page-0-3"></span>**Notes**

This command only works on jobs which are suspended.

## <span id="page-0-4"></span>**Examples**

Resume only subjob 12354.0:

% **qbresume 12354.0**

Resume all subjobs in 12345:

% **qbresume 12345**

Resume all of anthony's jobs:

<span id="page-0-5"></span>% **qbresume --user anthony 0**

## See also

qbsuspend